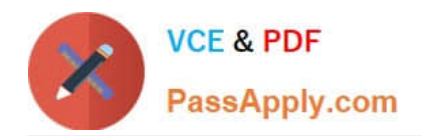

# **C\_THR83\_2105Q&As**

SAP Certified Application Associate - SAP SuccessFactors Recruiting: Recruiter Experience 3H/2021

## **Pass SAP C\_THR83\_2105 Exam with 100% Guarantee**

Free Download Real Questions & Answers **PDF** and **VCE** file from:

**https://www.passapply.com/c\_thr83\_2105.html**

### 100% Passing Guarantee 100% Money Back Assurance

Following Questions and Answers are all new published by SAP Official Exam Center

**Colonization** Download After Purchase

- **@ 100% Money Back Guarantee**
- **63 365 Days Free Update**
- 800,000+ Satisfied Customers

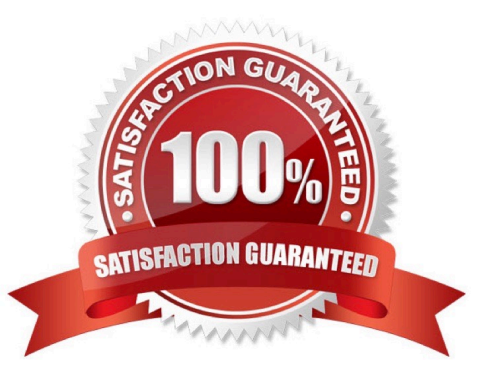

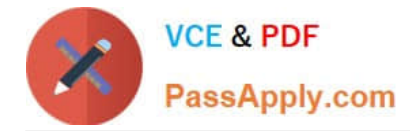

#### **QUESTION 1**

Potential duplicate candidates are flagged based on the following criteria: Choose one:

- A. First Name
- B. City
- C. All of the above
- D. Last Name

Correct Answer: C

#### **QUESTION 2**

You have created an email template to be sent out when a candidate completes an application. Where do you associate the email template to trigger in response?

Choose one:

- A. Admin Center > E-mail Notifications
- B. Admin Center > Edit Applicant Status Configuration
- C. This is not possible; you will have to set up an Ad-Hoc email for this purpose

D. In the Job Requisition

Correct Answer: B

#### **QUESTION 3**

Where are operator roles used?

There are 2 correct answers to this question

- A. In requisition Route Maps
- B. In application XML field-permissions
- C. In requisition XML mobile fields
- D. In application XML mobile fields

Correct Answer: AB

#### **QUESTION 4**

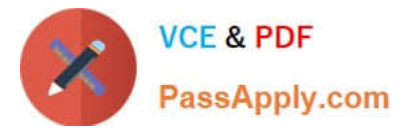

What happens if the public field attribute is set to false? Choose one:

- A. The field will NOT be available in reporting
- B. The field will NOT be available to candidates on the application
- C. The field will NOT be available as a custom token
- D. The field will NOT be available on the job requisition

Correct Answer: B

#### **QUESTION 5**

Where is private job posting activated? Choose one:

- A. In Admin Center-> Manage Recruiting Sites
- B. In Provisioning--> Company Settings
- C. In Admin Center--> Manage Recruiting Settings
- D. In Provisioning--> Managing Recruitment

Correct Answer: C

[C\\_THR83\\_2105 PDF](https://www.passapply.com/c_thr83_2105.html) **[Dumps](https://www.passapply.com/c_thr83_2105.html)** 

[C\\_THR83\\_2105 VCE](https://www.passapply.com/c_thr83_2105.html) **[Dumps](https://www.passapply.com/c_thr83_2105.html)** 

[C\\_THR83\\_2105 Practice](https://www.passapply.com/c_thr83_2105.html) **[Test](https://www.passapply.com/c_thr83_2105.html)**